## Mathématiques Financières Formule de Black–Scholes – Monte Carlo pour une option portant sur plusieurs sous–jacents

## É. Pardoux

## 1 Option portant sur plusieurs sous–jacent

Même si un grand nombre d'options portent sur un seul sous–jacent, il en existe qui portent sur plusieurs actifs risqués à la fois. Un premier exemple typique est le cas des options spread, qui portent sur l'écart entre les prix de deux actifs, i.e.  $H = (S_T^1 - S_T^2)_+$ , où  $S^1$  et  $S^2$  sont les prix de deux actifs risqués. Un second exemple est constitué par les options sur portefeuille appelées aussi options paniers (basket option en Anglais). Les options sur indice (type CAC 40) en sont un exemple. Une option de vente  $(\text{put})$  sur portefeuille est un moyen d'assurer son portefeuille. Etant donné un portefeuille composé de  $a_i$  actions de prix  $S_t^i$  à l'instant  $t, i = 1, \ldots, d$ , un put qui paye  $(K - \sum_{i=1}^{n} a_i S_T^i)_+$  garantit que le portefeuille pourra être revendu au moins au prix K à l'échéance.

Suposons que, outre l'actif non risqué, qui cote  $R_t = e^{rt}$  à l'instant  $t$  le marché est composé de  $d$  actifs risqués, dont les prix  $S_t^i$ ,  $i = 1, \ldots, d$ , fluctuent suivant le modèle

$$
S_t^i = S_0^i \exp\left[\mu_i t + \sum_{j=1}^d \sigma_{ij} B_t^j\right], \ 1 \le i \le d, \ t \ge 0.
$$

Pour généraliser la théorie de Black–Scholes on montre, sous l'hypothèse que la matrice  $\Sigma$  (cf. ci-dessous) est inversible, l'existence d'une probabilité risque neutre IP<sup>∗</sup> équivalente à la probabilité IP, sous laquelle le processus

des prix actualisés  $\tilde{S}_t = e^{-rt}S_t = e^{-rt}(S_t^1, \dots, S_t^d), t \ge 0$  soit une martingale vectorielle, donc en particulier t. q.

$$
\mathbb{E}^*(\tilde{S}_t) = e^{-rt} \mathbb{E}^*(S_t) = S_0, \ \forall t \ge 0.
$$

La formule pour le prix du call (resp. de put) devient

$$
C_0 = \mathbb{E}^* \left( \sum_{i=1}^n a_i \tilde{S}_T^i - e^{-rT} K \right)_+
$$
  
(resp.  $P_0 = \mathbb{E}^* \left( e^{-rT} K - \sum_{i=1}^n a_i \tilde{S}_T^i \right)_+$  ),

où sous  $\mathbb{P}^*$  la loi de  $L_t = (\log \tilde{S}_t^1, \dots, \log \tilde{S}_t^d)$  est la loi de Gauss vectorielle

$$
N\left(\log(S_0)-\frac{T}{2}s^2,\Sigma\Sigma^*T\right),\,
$$

avec l'abus de notation  $\log(S_0) = (\log(S_0^1), \dots, \log(S_0^d))$  et

$$
\Sigma = \begin{pmatrix} \sigma_{11} & \cdots & \sigma_{1d} \\ \vdots & & \vdots \\ \sigma_{d1} & \cdots & \sigma_{dd} \end{pmatrix}, \quad s^2 = \begin{pmatrix} s_1^2 \\ \vdots \\ s_d^2 \end{pmatrix}, \text{ où } s_i^2 = \sum_{j=1}^d \sigma_{ij}^2.
$$

En effet la condition ci–dessus sur  $\mathbb{E}^* \tilde{S}_t$  impose que

$$
\tilde{S}_t^i = S_0^i \exp\left(-s_i^2 \frac{t}{2} + \sum_{j=1}^d \sigma_{ij} B_t^{*j}\right),\,
$$

où  $(B_t^{*1},...,B_t^{*d})$  sont des mouvements brownien mutuellement indépendants sous IP<sup>∗</sup> . Notons que la formule de parité call–put prend maintenant la forme

$$
C_0 - P_0 = \sum_{i=1}^n a_i S_0^i - e^{-rT} K.
$$

## 2 Simulations

On va appliquer la méthode de Monte Carlo au calcul du call dans le cas de l'option panier présentée à la section précédente, avec  $n = 25$ ,

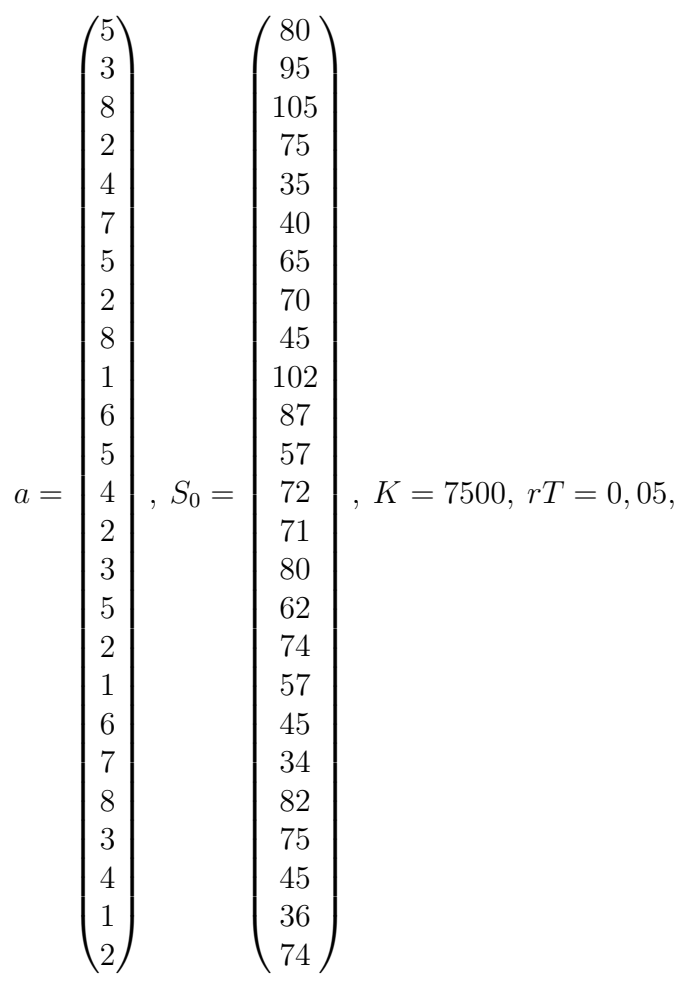

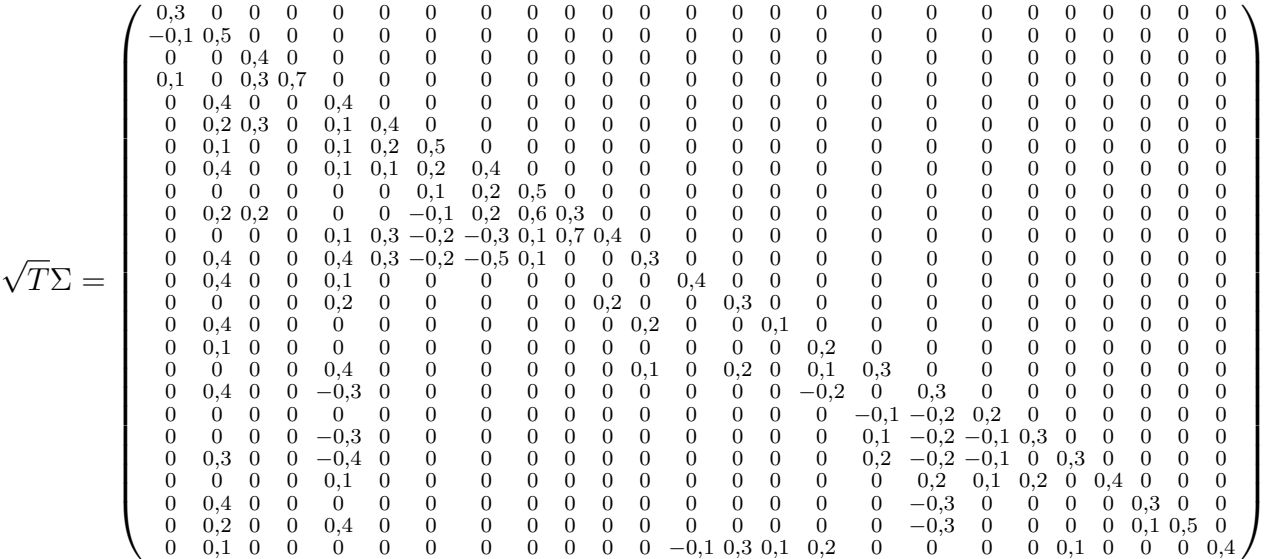

.

1 Calculer le prix du call en appliquant la méthode de Monte–Carlo à la formule pour  $C_0$  avec N tirages. On prendra soin d'évaluer (de façon approchée) la variance de la v.a. dont on cherche à estimer l'espérance, on choisira N de telle sorte que le premier chiffre significatif donné par le calcul soit correct avec une très grande probabilité, et on donnera un intervalle de confiance pour la quantité cherchée.

2 Faire le même calcul (y compris l'intervalle de confiance) en combinant la même méthode appliquée à la formule pour le prix du put  $P_0$  avec le même nombre de tirages, et la formule de parité call–put. Comment les deux approches se comparent-elles ?